# Concepts for the C++0x Standard Library: Numerics (Revision 3)

Douglas Gregor, and Andrew Lumsdaine Open Systems Laboratory Indiana University Bloomington, IN 47405 [{dgregor,](mailto:dgregor@osl.iu.edu) [lums}](mailto:lums@osl.iu.edu)@osl.iu.edu

Document number: N2736=08-0246 Revises document number: N2626=08-0136 Date: 2008-08-25 Project: Programming Language C++, Library Working Group Reply-to: Douglas Gregor <[dgregor@osl.iu.edu](mailto:dgregor@osl.iu.edu)>

# Introduction

This document proposes changes to Chapter 26 of the C++ Standard Library in order to make full use of concepts [1]. We make every attempt to provide complete backward compatibility with the pre-concept Standard Library, and note each place where we have knowingly changed semantics.

This document is formatted in the same manner as the latest working draft of the  $C++$  standard (N2691). Future versions of this document will track the working draft and the concepts proposal as they evolve. Wherever the numbering of a (sub)section matches a section of the working paper, the text in this document should be considered replacement text, unless editorial comments state otherwise. All editorial comments will have a gray background . Changes to the replacement text are categorized and typeset as additions, removals, or changesmodifications.

# Changes from N2626

- Updated requirements for accumulate, inner\_product, partial\_sum, and adjacent\_difference to cope with move semantics and changes to the foundational concepts.
- The complex transcendentals and other non-member operations require FloatingPointType, which more accurately characterizes the actual requirements for the complex type.
- Added iota, conceptualized by Daniel Krügler.

# Issues resolved in this paper

The following issue has been applied to this paper and should be resolved as NAD:

— Issue 844: complex pow return type is ambiguous. Rather than add concepts to the pow(complex, int) function, which will be removed by the proposed resolution to issue 844, we have applied the proposed resolution to this document.

2

# Chapter 26 Numerics library [numerics]

- 1 This clause describes components that C++ programs may use to perform seminumerical operations.
- 2 The following subclauses describe components for complex number types, random number generation, numeric (*n*-at-atime) arrays, generalized numeric algorithms, and facilities included from the ISO C library, as summarized in Table [1.](#page-2-0)

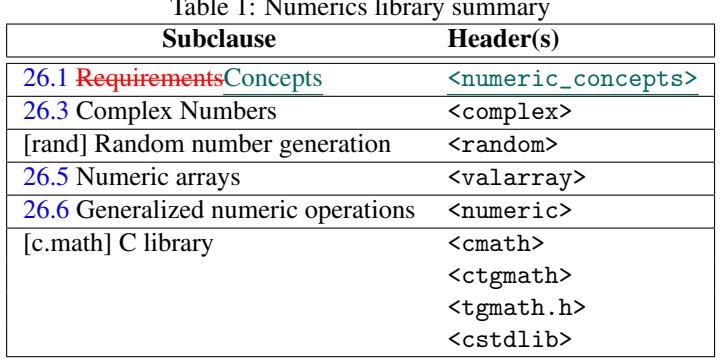

<span id="page-2-0"></span>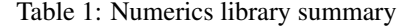

# <span id="page-2-1"></span>26.1 Numeric type concepts [numeric.concepts]

The name of this section has been changed from "Numeric type requirements" to "Numeric type concepts", and the label has been changed from [numeric.requirements] to [numeric.concepts].

- 1 The complex and valarray components are parameterized by the type of information they contain and manipulate. A C<sup>++</sup> program shall instantiate these components only with a type T that satisfies the **following requirements:**Semiregular concept ([concept.regular]).<sup>[1\)](#page-2-2)</sup>
	- $-7$  is not an abstract class (it has no pure virtual member functions);
	- $-$  T is not a reference type;
	- $-$  T is not cv-qualified;
	- If T is a class, it has a public default constructor;

<span id="page-2-2"></span><sup>&</sup>lt;sup>1)</sup> In other words, value types. These include built-in arithmetic types, pointers, the library class complex, and instantiations of valarray for value types.

- If T is a class, it has a public copy constructor with the signature  $T : T$  (const T &)
- $-$  If  $T$  is a class, it has a public destructor;
- If T is a class, it has a public assignment operator whose signature is either T & T :: operator=(const T &) or  $T&T::\text{operator}=(T)$
- [*Note:* This rule states that there shall not be any subtle differences in the semantics of initialization versus assignment. This gives an implementation considerable flexibility in how arrays are initialized.

[ *Example:* An implementation is allowed to initialize a valarray by allocating storage using the new operator (which implies a call to the default constructor for each element) and then assigning each element its value. Or the implementation can allocate raw storage and use the copy constructor to initialize each element. *— end example* ]

If the distinction between initialization and assignment is important for a class, or if it fails to satisfy any of the other conditions listed above, the programmer should use vector ([vector]) instead of valarray for that class; *— end note* ]

- If T is a class, it does not overload unary operator&.
- 2 If any operation on T throws an exception the effects are undefined.
- 3 In addition, many member and related functions of valarray  $\langle T \rangle$  can be successfully instantiated and will exhibit welldefined behavior if and only if  $T$  satisfies additional requirements specified for each such member or related function.
- 4 [ *Example:* It is valid to instantiate valarray<complex >, but operator>() will not be successfully instantiated for valarray<complex > operands, since complex does not have any ordering operators. *— end example* ]

### Header <numeric\_concepts> synopsis

```
namespace std {
  auto concept HasAbs<typename T> see below;
  auto concept HasAcos<typename T> see below;
  auto concept HasAsin<typename T> see below;
  auto concept HasAtan<typename T> see below;
  auto concept HasAtan2<typename T> see below ;
 auto concept HasCos<typename T> see below;
 auto concept HasCosh<typename T> see below;
 auto concept HasExp<typename T> see below;
  auto concept HasLog<typename T> see below;
  auto concept HasLog10<typename T> see below;
 auto concept HasPow<typename T> see below;
  auto concept HasSin<typename T> see below;
  auto concept HasSinh<typename T> see below ;
  auto concept HasSqrt<typename T> see below;
 auto concept HasTan<typename T> see below;
 auto concept HasTanh<typename T> see below;
}
```
These transcendental concepts are here to support the transcendental operations of valarray and complex. They are separate concepts—rather than a single Transcendental concept—because the valarray versions in C++03 specifically require only the corresponding operation.

```
auto concept HasAbs<typename T> {
     T abs(const T&);
   }
5 Note: describes types for which an absolute value can be computed.
   auto concept HasAcos<typename T> {
     T acos(const T&);
   }
6 Note: describes types for which an arc cosine.
   auto concept HasAsin<typename T> {
     T asin(const T&);
   }
7 Note: describes types for which an arc sine can be computed.
   auto concept HasAtan<typename T> {
     T atan(const T&);
   }
8 Note: describes types for which an arc tangent can be computed.
   auto concept HasAtan2<typename T> {
     T atan2(const T& y, const T& x);
   }
9 Note: describes types for which an arc tangent can be computed from y/x.
   auto concept HasCos<typename T> {
     T cos(const T&);
   }
10 Note: describes types for which a cosine can be computed.
   auto concept HasCosh<typename T> {
     T cosh(const T&);
   }
11 Note: describes types for which a hyperbolic cosine can be computed.
   auto concept HasExp<typename T> {
     T exp(const T&);
   }
12 Note: describes types for which the base-e exponential can be computed.
   auto concept HasLog<typename T> {
     T log(const T&);
   }
13 Note: describes types for which the natural logarithm can be computed.
```

```
auto concept HasLog10<typename T> {
     T log10(const T&);
   }
14 Note: describes types for which a base-10 logarithm can be computed.
   auto concept HasPow<typename T> {
     T pow(const T& x, const T& y);
   }
15 Note: describes types for which the exponential x^y can be computed.
   auto concept HasSin<typename T> {
     T sin(const T&);
   }
16 Note: describes types for which the sine can be computed.
   auto concept HasSinh<typename T> {
     T sinh(const T&);
   }
17 Note: describes types for which the hyperbolic sine can be computed.
    auto concept HasSqrt<typename T> {
     T sqrt(const T&);
   }
18 Note: describes types for which the square root can be computed.
   auto concept HasTan<typename T> {
     T tan(const T&);
   }
19 Note: describes types for which the tangent can be computed.
   auto concept HasTanh<typename T> {
     T tanh(const T&);
   }
20 Note: describes types for which the hyperbolic tangent can be computed.
```
# <span id="page-5-0"></span>26.3 Complex numbers [complex.numbers]

- 1 The header <complex> defines a class template, and numerous functions for representing and manipulating complex numbers.
- 2 The effect of instantiating the template complex for any type other than float, double or long double is unspecified.
- 3 If the result of a function is not mathematically defined or not in the range of representable values for its type, the behavior is undefined.

26.3.1 Header <complex> synopsis [complex.synopsis]

# Draft

```
namespace std {
  template<classArithmeticLike T> class complex;
  template<> class complex<float>;
  template<> class complex<double>;
  template<> class complex<long double>;
  // 26.3.6 operators:
  template<classArithmeticLike T>
    complex<T> operator+(const complex<T>&, const complex<T>&);
  template<classArithmeticLike T> complex<T> operator+(const complex<T>%, const T&);
  template<classArithmeticLike T> complex<T> operator+(const T&, const complex<T>&);
  template<classArithmeticLike T> complex<T> operator-
    (const complex<T>&, const complex<T>&);
  template<classArithmeticLike T> complex<T> operator-(const complex<T>&, const T&);
  template<classArithmeticLike T> complex<T> operator-(const T&, const complex<T>&);
  template<classArithmeticLike T> complex<T> operator*
    (const complex<T>&, const complex<T>&);
  template<classArithmeticLike T> complex<T> operator*(const complex<T>&, const T&);
  template<classArithmeticLike T> complex<T> operator*(const T&, const complex<T>&);
  template<classArithmeticLike T> complex<T> operator/
    (const complex<T>&, const complex<T>&);
  template<classArithmeticLike T> complex<T> operator/(const complex<T>&, const T&);
  template<classArithmeticLike T> complex<T> operator/(const T&, const complex<T>&);
  template<classArithmeticLike T> complex<T> operator+(const complex<T>%);
  template<classArithmeticLike T> complex<T> operator-(const complex<T>%);
  template<classArithmeticLike T> bool operator ==
    (const complex<T>&, const complex<T>&);
  template<classArithmeticLike T> bool operator==(const complex<T>%, const T&);
  template<classArithmeticLike T> bool operator==(const T&, const complex<T>&);
  template<classArithmeticLike T> bool operator!=(const complex<T>&, const complex<T>&);
  template<classArithmeticLike T> bool operator!=(const complex<T>&, const T&);
  template<classArithmeticLike T> bool operator!=(const T&, const complex<T>&);
  template<class T, class charT, class traits>
  basic_istream<charT, traits>&
  operator>>(basic_istream<charT, traits>&, complex<T>&);
  template<class T, class charT, class traits>
  basic_ostream<charT, traits>&
  operator<<(basic_ostream<charT, traits>&, const complex<T>&);
  // 26.3.7 values:
  template<classArithmeticLike T> T real(const complex<T>&);
  template<classArithmeticLike T> T imag(const complex<T>&);
```

```
template<classFloatingPointType T> T abs(const complex<T>&);
   template<classFloatingPointType T> T arg(const complex<T>&);
   template<classArithmeticLike T> T norm(const complex<T>&);
   template<classArithmeticLike T> complex<T> conj(const complex<T>&);
   template<classArithmeticLike T> complex<T> fabs(const complex<T>&);
   template<classFloatingPointType T> complex<T> polar(const T&, const T& = 0);
   // 26.3.8 transcendentals:
   template<classFloatingPointType T> complex<T> acos(const complex<T>&);
   template<classFloatingPointType T> complex<T> asin(const complex<T>&);
   template<classFloatingPointType T> complex<T> atan(const complex<T>&);
   template<classFloatingPointType T> complex<T> acosh(const complex<T>%);
   template<classFloatingPointType T> complex<T> asinh(const complex<T>&);
   template<classFloatingPointType T> complex<T> atanh(const complex<T>%);
   template<classFloatingPointType T> complex<T> cos (const complex<T>&);
   template<classFloatingPointType T> complex<T> cosh (const complex<T>&);
   template<classFloatingPointType T> complex<T> exp (const complex<T>&);
   template<classFloatingPointType T> complex<T> log (const complex<T>%);
   template<classFloatingPointType T> complex<T> log10(const complex<T>%);
   template<class T> complex<T> pow(const complex<T>&, int);
   template<classFloatingPointType T> complex<T>><T>> pow(const complex<T>&, const T&);
   template<classFloatingPointType T> complex<T> pow(const complex<T> <
x>&, const complex<T> <br/>&);
   template<classFloatingPointType T> complex<T> pow(const T&, const complex<T>&);
   template<classFloatingPointType T> complex<T> sin (const complex<T>%);
   template<classFloatingPointType T> complex<T> sinh (const complex<T>&);
   template<classFloatingPointType T> complex<T> sqrt (const complex<T>&);
   template<classFloatingPointType T> complex<T> tan (const complex<T>&);
   template<classFloatingPointType T> complex<T> tanh (const complex<T>%);
  }
26.3.2 Class template complex [complex] [complex]
 namespace std {
   template<classArithmeticLike T>
   class complex {
   public:
     typedef T value_type;
```

```
complex(const T& re = T(), const T& im = T();
complex(const complex&);
template<classArithmeticLike X> requires Constructible<T, X>
  complex(const complex<X>&);
```
T real() const;

```
T imag() const;
  complex<T>& operator= (const T&);
  complex<T>& operator+=(const T&);
  complex<T>& operator-=(const T&);
  complex<T>& operator*=(const T&);
  complex<T>& operator/=(const T&);
  complex& operator=(const complex&);
  template<classArithmeticLike X> requires Convertible<X, T>
    complex<T>& operator= (const complex<X>&);
 template<classArithmeticLike X> requires Convertible<X, T>
    complex<T>& operator+=(const complex<X>&);
  template<classArithmeticLike X> requires Convertible<X, T>
    complex<T>& operator-=(const complex<X>&);
  template<classArithmeticLike X> requires Convertible<X, T>
    complex<T>& operator*=(const complex<X>&);
 template<classArithmeticLike X> requires Convertible<X, T>
    complex<T>& operator/=(const complex<X>&);
};
```

```
}
```
1 The class complex describes an object that can store the Cartesian components, real() and imag(), of a complex number.

## 26.3.3 complex specializations [complex.special]

```
template<> class complex<float> {
public:
 typedef float value_type;
 complex(float re = 0.0f, float im = 0.0f);
  explicit complex(const complex<double>&);
  explicit complex(const complex<long double>&);
 float real() const;
 float imag() const;
  complex<float>& operator= (float);
  complex<float>& operator+=(float);
  complex<float>& operator-=(float);
  complex<float>& operator*=(float);
  complex<float>& operator/=(float);
  complex<float>& operator=(const complex<float>&);
  template<classArithmeticLike X> requires Convertible<X, float>
    complex<float>& operator= (const complex<X>&);
  template<classArithmeticLike X> requires Convertible<X, float>
    complex<float>& operator+=(const complex<X>&);
```

```
template<classArithmeticLike X> requires Convertible<X, float>
    complex<float>& operator-=(const complex<X>&);
  template<classArithmeticLike X> requires Convertible<X, float>
    complex<float>& operator*=(const complex<X>&);
  template<classArithmeticLike X> requires Convertible<X, float>
    complex<float>& operator/=(const complex<X>&);
};
template<> class complex<double> {
public:
  typedef double value_type;
  complex(double re = 0.0, double im = 0.0);
  complex(const complex<float>&);
  explicit complex(const complex<long double>&);
  double real() const;
  double imag() const;
  complex<double>& operator= (double);
  complex<double>& operator+=(double);
  complex<double>& operator-=(double);
  complex<double>& operator*=(double);
  complex<double>& operator/=(double);
  complex<double>& operator=(const complex<double>&);
  template<classArithmeticLike X> requires Convertible<X, double>
    complex<double>& operator= (const complex<X>&);
  template<classArithmeticLike X> requires Convertible<X, double>
    complex<double>& operator+=(const complex<X>&);
  template<classArithmeticLike X> requires Convertible<X, double>
    complex<double>& operator-=(const complex<X>&);
  template<classArithmeticLike X> requires Convertible<X, double>
    complex<double>& operator*=(const complex<X>&);
  template<classArithmeticLike X> requires Convertible<X, double>
    complex<double>& operator/=(const complex<X>&);
};
template<> class complex<long double> {
public:
  typedef long double value_type;
  complex(long double re = 0.0L, long double im = 0.0L);
  complex(const complex<float>&);
  complex(const complex<double>&);
  long double real() const;
  long double imag() const;
  complex<long double>& operator=(const complex<long double>&);
```

```
complex<long double>& operator= (long double);
  complex<long double>& operator+=(long double);
  complex<long double>& operator-=(long double);
  complex<long double>& operator*=(long double);
  complex<long double>& operator/=(long double);
  template<classArithmeticLike X> requires Convertible<X, long double>
    complex<long double>& operator= (const complex<X>&);
  template<classArithmeticLike X> requires Convertible<X, long double>
    complex<long double>& operator+=(const complex<X>&);
  template<classArithmeticLike X> requires Convertible<X, long double>
    complex<long double>& operator-=(const complex<X>&);
  template<classArithmeticLike X> requires Convertible<X, long double>
    complex<long double>& operator*=(const complex<X>&);
  template<classArithmeticLike X> requires Convertible<X, long double>
    complex<long double>& operator/=(const complex<X>&);
};
```
# 26.3.4 complex member functions **complex.members** [complex.members]

# 26.3.5 complex member operators [complex.member.ops]

```
complex<T>& operator+=(const T& rhs);
```
- 1 *Effects:* Adds the scalar value rhs to the real part of the complex value \*this and stores the result in the real part of \*this, leaving the imaginary part unchanged.
- 2 *Returns:* \*this.

```
complex<T>& operator-=(const T& rhs );
```
- 3 *Effects:* Subtracts the scalar value rhs from the real part of the complex value \*this and stores the result in the real part of \*this, leaving the imaginary part unchanged.
- 4 *Returns:* \*this.

complex<T>& operator\*=(const T& rhs);

- 5 *Effects:* Multiplies the scalar value rhs by the complex value \*this and stores the result in \*this.
- 6 *Returns:* \*this.

complex<T>& operator/=(const T& rhs );

- 7 *Effects:* Divides the scalar value rhs into the complex value \*this and stores the result in \*this.
- 8 *Returns:* \*this.

complex<T>& operator+=(const complex<T>& rhs );

- 9 *Effects:* Adds the complex value rhs to the complex value \*this and stores the sum in \*this.
- 10 *Returns:* \*this.

complex<T>& operator-=(const complex<T>& rhs );

- 11 *Effects:* Subtracts the complex value rhs from the complex value \*this and stores the difference in \*this.
- 12 *Returns:* \*this.

complex<T>& operator\*=(const complex<T>& rhs );

13 *Effects:* Multiplies the complex value rhs by the complex value \*this and stores the product in \*this. *Returns:* \*this.

```
complex<T>& operator/=(const complex<T>& rhs );
```
- 14 *Effects:* Divides the complex value rhs into the complex value \*this and stores the quotient in \*this.
- 15 *Returns:* \*this.

### <span id="page-11-0"></span>26.3.6 complex non-member operations [complex.ops]

template<classArithmeticLike T> complex<T> operator+(const complex<T>& lhs);

- 1 *Remarks:* unary operator.
- 2 *Returns:* complex<T>(lhs ).

```
template<classArithmeticLike T>
  complex<T> operator+(const complex<T>& lhs, const complex<T>& rhs);
template<classArithmeticLike T> complex<T> operator+(const complex<T>& lhs, const T& rhs);
template<classArithmeticLike T> complex<T> operator+(const T& lhs, const complex<T>& rhs);
```
3 *Returns:* complex<T>(lhs ) += rhs .

template<classArithmeticLike T> complex<T> operator-(const complex<T>& lhs);

- 4 *Remarks:* unary operator.
- 5 *Returns:* complex<T>(-lhs .real(),-lhs .imag()).

```
template<classArithmeticLike T>
  complex<T> operator-(const complex<T>& lhs , const complex<T>& rhs );
template<classArithmeticLike T> complex<T> operator-(const complex<T>& lhs, const T& rhs);
template<classArithmeticLike T> complex<T> operator-(const T& lhs, const complex<T>& rhs);
```

```
6 Returns: complex<T>(lhs ) -= rhs .
```

```
template<classArithmeticLike T>
  complex<T> operator*(const complex<T>& lhs , const complex<T>& rhs );
template<classArithmeticLike T> complex<T> operator*(const complex<T>& lhs, const T& rhs);
template<classArithmeticLike T> complex<T> operator*(const T& lhs, const complex<T>& rhs);
```

```
7 Returns: complex<T>(lhs) *= rhs.
```

```
template<classArithmeticLike T>
       complex<T> operator/(const complex<T>& lhs, const complex<T>& rhs);
    template<classArithmeticLike T> complex<T> operator/(const complex<T>& lhs, const T& rhs);
    template<classArithmeticLike T> complex<T> operator/(const T& lhs, const complex<T>& rhs);
8 Returns: complex<T>(lhs ) /= rhs .
    template<classArithmeticLike T>
      bool operator==(const complex<T>& lhs , const complex<T>& rhs );
    template<classArithmeticLike T> bool operator==(const complex<T>& lhs, const T& rhs);
    template<classArithmeticLike T> bool operator==(const T& lhs, const complex<T>& rhs);
9 Returns: lhs .real() == rhs .real() && lhs .imag() == rhs .imag().
10 Remarks: The imaginary part is assumed to be T(), or 0.0, for the T arguments.
    template<classArithmeticLike T>
      bool operator!=(const complex<T>& lhs , const complex<T>& rhs );
    template<classArithmeticLike T> bool operator!=(const complex<T>& lhs, const T& rhs);
    template<classArithmeticLike T> bool operator!=(const T& lhs, const complex<T>& rhs);
11 Returns: rhs.real() != lhs.real() || rhs.imag() != lhs.imag().
    template<class T, class charT, class traits>
    basic_istream<charT, traits>&
    operator>>(basic_istream<charT, traits>& is , complex<T>& x );
12 Effects: Extracts a complex number x of the form: u, (u), or (u,v), where u is the real part and v is the imaginary
           part ([istream.formatted]).
13 Requires: The input values be convertible to T.
           If bad input is encountered, calls is . setstate(ios::failbit) (which may throw ios::failure ([iostate.flags]).
14 Returns: is .
15 Remarks: This extraction is performed as a series of simpler extractions. Therefore, the skipping of whitespace is
           specified to be the same for each of the simpler extractions.
    template<class T, class charT, class traits>
    basic_ostream<charT, traits>&
    operator<<(basic_ostream<charT, traits>& o, const complex<T>& x);
16 Effects: inserts the complex number x onto the stream o as if it were implemented as follows:
             template<class T, class charT, class traits>
             basic_ostream<charT, traits>&
             operator<<(basic_ostream<charT, traits>& o, const complex<T>& x)
             {
                      basic_ostringstream<charT, traits> s;
                      s.flags(o.flags());
                      s.imbue(o.getloc());
                      s.precision(o.precision());
                      s \langle \langle \cdot \rangle ('\langle \cdot \rangle and \langle \cdot \rangle are \langle \cdot \rangle and \langle \cdot \rangle are \langle \cdot \rangle are \langle \cdot \rangle are \langle \cdot \rangle are \langle \cdot \rangle are \langle \cdot \rangle are \langle \cdot \rangle are \langle \cdot \rangle are \langle \cdot \rangle are \langle \cdot \rangle are \langle \cdot \rangle are \langle \cdot \rangle are \langle \cdot \rangle ar
```

```
return o \leq s . str();
}
```
# <span id="page-13-0"></span>26.3.7 complex value operations **complex** value operations **[complex.value.ops]**

template<classArithmeticLike T> T real(const complex<T>&  $x$ );

1 *Returns:* x .real().

template<classArithmeticLike T> T imag(const complex<T>& x);

```
2 Returns: x \cdot \text{imag}().
```
template<classFloatingPointType T> T abs(const complex<T>& x);

3 *Returns:* the magnitude of x .

template<classFloatingPointType T> T arg(const complex<T>& x);

```
4 Returns: the phase angle of x, or atan2(imag(x), real(x)).
```
template<classArithmeticLike T> T norm(const complex<T>& x);

```
5 Returns: the squared magnitude of x.
```

```
template<classArithmeticLike T> complex<T> conj(const complex<T>& x);
```

```
6 Returns: the complex conjugate of x .
```
template<classArithmeticLike T> complex<T> fabs(const complex<T>& x);

```
7 Effects: Behaves the same as C99 function cabs, defined in subclause 7.3.8.1.
```
template<classFloatingPointType T> complex<T> polar(const T& rho, const T& theta = 0);

8 *Returns:* the complex value corresponding to a complex number whose magnitude is rho and whose phase angle is theta .

# <span id="page-13-1"></span>26.3.8 complex transcendentals **in the complex of the complex** transcendentals **[complex.transcendentals**]

template<classFloatingPointType T> complex<T> acos(const complex<T>  $x$ );

- 1 *Effects:* Behaves the same as C99 function cacos, defined in subclause 7.3.5.1. template<classFloatingPointType T> complex<T> asin(const complex<T>  $x$ );
- 2 *Effects:* Behaves the same as C99 function casin, defined in subclause 7.3.5.2.
- template<classFloatingPointType T> complex<T> atan(const complex<T>& x);
- 3 *Effects:* Behaves the same as C99 function catan, defined in subclause 7.3.5.3.

template<classFloatingPointType T> complex<T> acosh(const complex<T>& x);

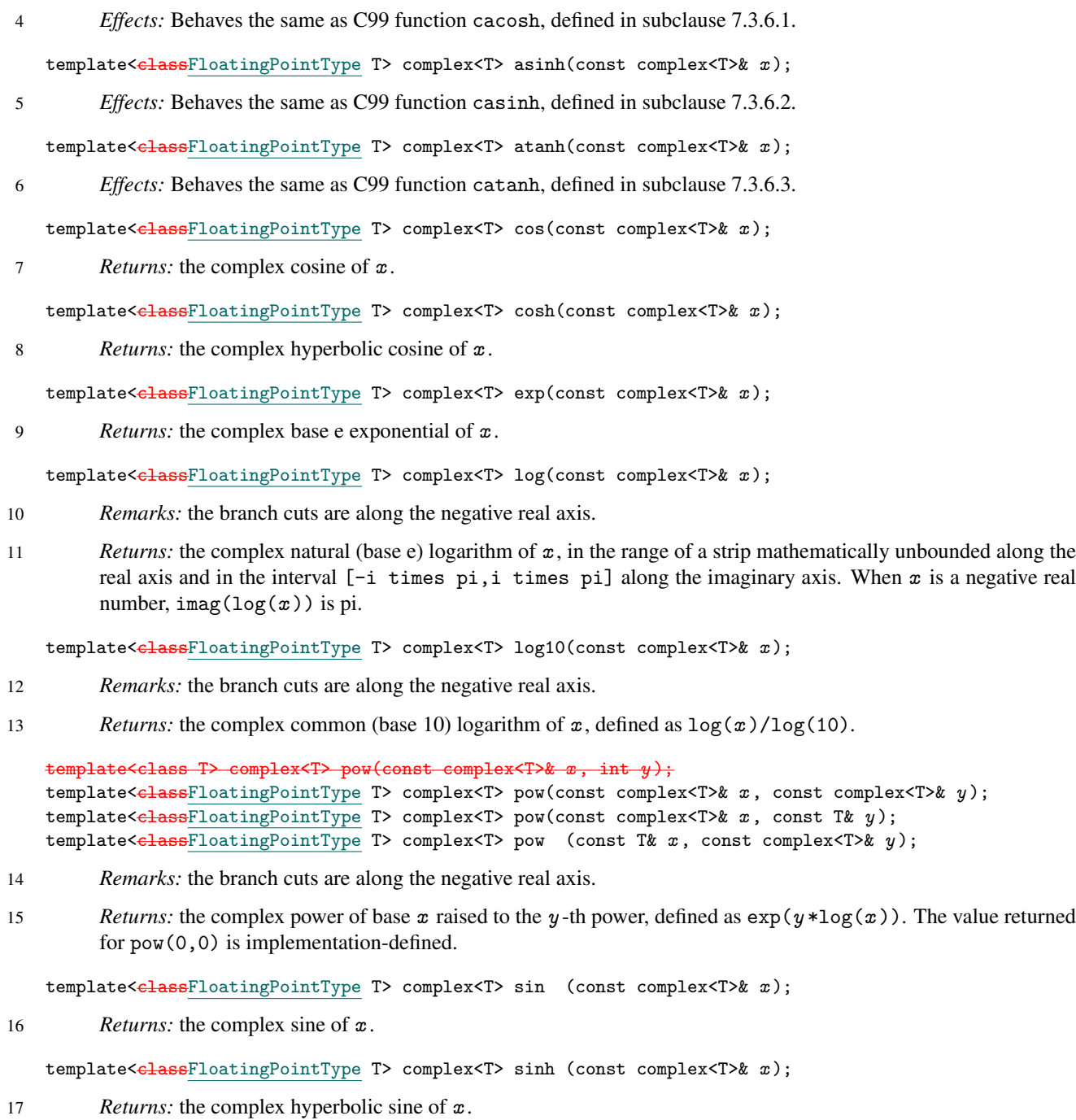

template<classFloatingPointType T> complex<T> sqrt (const complex<T>& x);

18 *Remarks:* the branch cuts are along the negative real axis.

19 *Returns:* the complex square root of  $x$ , in the range of the right half-plane. If the argument is a negative real number, the value returned lies on the positive imaginary axis.

template<classFloatingPointType T> complex<T> tan (const complex<T> & x);

20 *Returns:* the complex tangent of  $x$ .

template<classFloatingPointType T> complex<T> tanh (const complex<T>& x);

21 *Returns:* the complex hyperbolic tangent of x .

# 26.3.9 Additional Overloads [cmplx.over]

1 The following function templates shall have additional overloads:

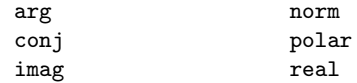

- 2 The additional overloads shall be sufficient to ensure:
	- 1. If the argument has type long double, then it is effectively cast to complex<long double>.
	- 2. Otherwise, if the argument has type double or an integer type, then it is effectively cast to complex<double>.
	- 3. Otherwise, if the argument has type float, then it is effectively cast to complex<float>.
- 3 Function template pow shall have additional overloads sufficient to ensure, for a call with at least one argument of type complex<T>:
	- 1. If either argument has type complex<long double> or type long double, then both arguments are effectively cast to complex<long double>.
	- 2. Otherwise, if either argument has type complex<double>, double, or an integer type, then both arguments are effectively cast to complex<double>.
	- 3. Otherwise, if either argument has type complex<float> or float, then both arguments are effectively cast to complex<float>.

# 26.3.10 Header <ccomplex> [ccmply]

1 The header behaves as if it simply includes the header <complex>.

# 26.3.11 Header <complex.h> [cmplxh]

1 The header behaves as if it includes the header <ccomplex>, and provides sufficient *using* declarations to declare in the global namespace all function and type names declared or defined in the neader <complex>.

### <span id="page-15-0"></span>26.5 Numeric arrays [10] [10] [26.5 Numeric arrays [10] [26.5 Numarray]

26.5.1 Header <valarray> synopsis [valarray.synopsis]

```
namespace std {
  template<classSemiregular T> class valarray; // An array of type T
  class slice; // a BLAS-like slice out of an array
  template<classSemiregular T> class slice_array;
 class gslice; // a generalized slice out of an array
  template<classSemiregular T> class gslice_array;
  template<classSemiregular T> class mask_array; // a masked array
  template<classSemiregular T> class indirect_array; // an indirected array
  template<classSemiregular T> void swap(valarray<T>%, valarray<T>%);
  template<classSemiregular T> void swap(valarray<T>&&, valarray<T>&);
  template<classSemiregular T> void swap(valarray<T>%, valarray<T>%%);
 template<class T>
    requires HasMultiply<T> && Convertible<T::result_type, T>
    valarray<T> operator* (const valarray<T>&, const valarray<T>&);
  template<class T>
   requires HasMultiply<T> && Convertible<T::result_type, T>
    valarray<T> operator* (const valarray<T>&, const T&);
 template<class T>
   requires HasMultiply<T> && Convertible<T::result_type, T>
   valarray<T> operator* (const T&, const valarray<T>&);
  template<class T>
   requires HasDivide<T> && Convertible<T::result_type, T>
   valarray<T> operator/ (const valarray<T>&, const valarray<T>&);
  template<class T>
    requires HasDivide<T> && Convertible<T::result_type, T>
    valarray<T> operator/ (const valarray<T>&, const T&);
  template<class T>
    requires HasDivide<T> && Convertible<T::result_type, T>
    valarray<T> operator/ (const T&, const valarray<T>&);
  template<class T>
   requires HasModulus<T> && Convertible<T::result_type, T>
   valarray<T> operator% (const valarray<T>&, const valarray<T>&);
  template<class T>
   requires HasModulus<T> && Convertible<T::result_type, T>
   valarray<T> operator% (const valarray<T>&, const T&);
  template<class T>
    requires HasModulus<T> && Convertible<T::result_type, T>
   valarray<T> operator% (const T&, const valarray<T>&);
  template<class T>
   requires HasPlus<T> && Convertible<T::result_type, T>
   valarray<T> operator+ (const valarray<T>&, const valarray<T>&);
  template<class T>
   requires HasPlus<T> && Convertible<T::result_type, T>
   valarray<T> operator+ (const valarray<T>&, const T&);
  template<class T>
```

```
requires HasPlus<T> && Convertible<T::result_type, T>
  valarray<T> operator+ (const T&, const valarray<T>&);
template<class T>
  requires HasMinus<T> && Convertible<T::result_type, T>
  valarray<T> operator- (const valarray<T>&, const valarray<T>&);
template<class T>
  requires HasMinus<T> && Convertible<T::result_type, T>
  valarray<T> operator- (const valarray<T>&, const T&);
template<class T>
  requires HasMinus<T> && Convertible<T::result_type, T>
  valarray<T> operator- (const T&, const valarray<T>&);
template<class T>
  requires HasBitXor<T> && Convertible<T::result_type, T>
  valarray<T> operator^ (const valarray<T>&, const valarray<T>&);
template<class T>
  requires HasBitXor<T> && Convertible<T::result_type, T>
  valarray<T> operator^ (const valarray<T>&, const T&);
template<class T>
  requires HasBitXor<T> && Convertible<T::result_type, T>
  valarray<T> operator^ (const T&, const valarray<T>&);
template<class T>
  requires HasBitAnd<T> && Convertible<T::result_type, T>
  valarray<T> operator& (const valarray<T>&, const valarray<T>&);
template<class T>
  requires HasBitAnd<T> && Convertible<T::result_type, T>
  valarray<T> operator& (const valarray<T>&, const T&);
template<class T>
  requires HasBitAnd<T> && Convertible<T::result_type, T>
  valarray<T> operator& (const T&, const valarray<T>&);
template<class T>
  requires HasBitOr<T> && Convertible<T::result_type, T>
  valarray<T> operator| (const valarray<T>&, const valarray<T>&);
template<class T>
  requires HasBitOr<T> && Convertible<T::result_type, T>
  valarray<T> operator| (const valarray<T>&, const T&);
template<class T>
  requires HasBitOr<T> && Convertible<T::result_type, T>
  valarray<T> operator| (const T&, const valarray<T>&);
template<class T>
  requires HasLeftShift<T> && Convertible<T::result_type, T>
  valarray<T> operator<<(const valarray<T>&, const valarray<T>&);
template<class T>
  requires HasLeftShift<T> && Convertible<T::result_type, T>
  valarray<T> operator<<(const valarray<T>&, const T&);
template<class T>
```

```
requires HasLeftShift<T> && Convertible<T::result_type, T>
  valarray<T> operator<<(const T&, const valarray<T>&);
template<class T>
  requires HasRightShift<T> && Convertible<T::result_type, T>
  valarray<T> operator>>(const valarray<T>&, const valarray<T>&);
template<class T>
  requires HasRightShift<T> && Convertible<T::result_type, T>
  valarray<T> operator>>(const valarray<T>&, const T&);
template<class T>
  requires HasRightShift<T> && Convertible<T::result_type, T>
  valarray<T> operator>>(const T&, const valarray<T>&);
template<class T>
  requires HasLogicalAnd<T>
  valarray<bool> operator&&(const valarray<T>&, const valarray<T>&);
template<class T>
  requires HasLogicalAnd<T>
  valarray<br/>bool> operator&&(const valarray<T>&, const T&);
template<class T>
  requires HasLogicalAnd<T>
  valarray<br/>bool> operator&&(const T&, const valarray<T>&);
template<class T>
  requires HasLogicalOr<T>
  valarray<bool> operator||(const valarray<T>&, const valarray<T>&);
template<class T>
  requires HasLogicalOr<T>
  valarray<bool> operator||(const valarray<T>&, const T&);
template<class T>
  requires HasLogicalOr<T>
  valarray<br/>bool> operator||(const T&, const valarray<T>&);
template<class T>
  requires EqualityComparable<T>
  valarray<br/>bool> operator==(const valarray<T>%, const valarray<T>%);
template<class T>
  requires EqualityComparable<T>
  valarray<br/>bool> operator == (const valarray<T>&, const T&);
template<class T>
  requires EqualityComparable<T>
  valarray<bool> operator==(const T&, const valarray<T>&);
template<class T>
  requires EqualityComparable<T>
  valarray<br/>bool> operator!=(const valarray<T>&, const valarray<T>&);
template<class T>
  requires EqualityComparable<T>
  valarray<bool> operator!=(const valarray<T>&, const T&);
template<class T>
  requires EqualityComparable<T>
```

```
valarray<br/>bool> operator!=(const T&, const valarray<T>&);
template<class T>
  requires LessThanComparable<T>
  valarray<br/>bool> operator< (const valarray<T>&, const valarray<T>&);
template<class T>
  requires LessThanComparable<T>
  valarray<bool> operator< (const valarray<T>&, const T&);
template<class T>
  requires LessThanComparable<T>
  valarray<bool> operator< (const T&, const valarray<T>&);
template<class T>
  requires LessThanComparable<T>
  valarray<bool> operator> (const valarray<T>&, const valarray<T>&);
template<class T>
  requires LessThanComparable<T>
  valarray<bool> operator> (const valarray<T>&, const T&);
template<class T>
  requires LessThanComparable<T>
  valarray<br/>bool> operator> (const T&, const valarray<T>&);
template<class T>
  requires LessThanComparable<T>
  valarray<br/>bool> operator<=(const valarray<T>&, const valarray<T>&);
template<class T>
  requires LessThanComparable<T>
  valarray<bool> operator<=(const valarray<T>&, const T&);
template<class T>
  requires LessThanComparable<T>
  valarray<bool> operator<=(const T&, const valarray<T>&);
template<class T>
  requires LessThanComparable<T>
  valarray<br/>bool> operator>=(const valarray<T>&, const valarray<T>&);
template<class T>
  requires LessThanComparable<T>
  valarray<bool> operator>=(const valarray<T>&, const T&);
template<class T>
  requires LessThanComparable<T>
  valarray<br/>bool> operator>=(const T&, const valarray<T>&);
template<classHasAbs T> valarray<T> abs (const valarray<T> &);
template<classHasAcos T> valarray<T> acos (const valarray<T>&);
template<classHasAsin T> valarray<T> asin (const valarray<T>&);
template<classHasAtan T> valarray<T> atan (const valarray<T>&);
template<classAtan2 T> valarray<T> atan2
  (const valarray<T>&, const valarray<T>&);
template<classAtan2 T> valarray<T> atan2(const valarray<T>&, const T&);
template<classAtan2 T> valarray<T> atan2(const T&, const valarray<T>&);
template<classHasCos T> valarray<T> cos (const valarray<T> &);
```
}

```
template<classHasCosh T> valarray<T> cosh (const valarray<T>&);
template<classHasExp T> valarray<T> exp (const valarray<T>&);
template<classHasLog T> valarray<T> log (const valarray<T> &);
template<classHasLog10 T> valarray<T> log10(const valarray<T> &);
template<classHasPow T> valarray<T> pow(const valarray<T>&, const valarray<T>&);
template<classHasPow T> valarray<T> pow(const valarray<T>&, const T&);
template<classHasPow T> valarray<T> pow(const T&, const valarray<T>&);
template<classHasSin T> valarray<T> sin (const valarray<T> &);
template<classHasSinh T> valarray<T> sinh (const valarray<T>&);
template<classHasSqrt T> valarray<T> sqrt (const valarray<T>&);
template<classHasTan T> valarray<T> tan (const valarray<T> &);
template<classHasTanh T> valarray<T> tanh (const valarray<T>&);
```
- 1 The header <valarray> defines five class templates (valarray, slice\_array, gslice\_array, mask\_array, and indirect\_array), two classes (slice and gslice), and a series of related function templates for representing and manipulating arrays of values.
- 2 The valarray array classes are defined to be free of certain forms of aliasing, thus allowing operations on these classes to be optimized.
- 3 Any function returning a valarray<T> is permitted to return an object of another type, provided all the const member functions of valarray<T> are also applicable to this type. This return type shall not add more than two levels of template nesting over the most deeply nested argument type. $^{2)}$  $^{2)}$  $^{2)}$
- 4 Implementations introducing such replacement types shall provide additional functions and operators as follows:
	- for every function taking a const valarray<T>&, identical functions taking the replacement types shall be added;
	- for every function taking two const valarray<T>& arguments, identical functions taking every combination of const valarray<T>& and replacement types shall be added.
- 5 In particular, an implementation shall allow a valarray<T> to be constructed from such replacement types and shall allow assignments and computed assignments of such types to valarray<T>, slice\_array<T>, gslice\_array<T>, mask\_array<T> and indirect\_array<T> objects.
- These library functions are permitted to throw a bad\_alloc ([bad.alloc]) exception if there are not sufficient resources available to carry out the operation. Note that the exception is not mandated.

### 26.5.2 Class template valarray control template. The control of template. valarray control of template. The control of template.  $\alpha$

```
namespace std {
 template<classSemiregular T> class valarray {
  public:
    typedef T value_type;
```
<span id="page-20-0"></span><sup>&</sup>lt;sup>2)</sup> Clause [limits] recommends a minimum number of recursively nested template instantiations. This requirement thus indirectly suggests a minimum allowable complexity for valarray expressions.

```
// 26.5.2.1 construct/destroy:
valarray();
explicit valarray(size_t);
valarray(const T&, size_t);
valarray(const T*, size_t);
valarray(const valarray&);
valarray(valarray&&);
valarray(const slice_array<T>&);
valarray(const gslice_array<T>&);
valarray(const mask_array<T>&);
valarray(const indirect_array<T>&);
~valarray();
// 26.5.2.2 assignment:
valarray<T>& operator=(const valarray<T>&);
valarray<T>& operator=(valarray<T>&&);
valarray<T>& operator=(const T&);
valarray<T>& operator=(const slice_array<T>&);
valarray<T>& operator=(const gslice_array<T>&);
valarray<T>& operator=(const mask_array<T>&);
valarray<T>& operator=(const indirect_array<T>&);
// 26.5.2.3 element access:
const T& operator[](size_t) const;
T& operator[](size_t);
// 26.5.2.4 subset operations:
valarray<T>
operator[](slice) const;
slice_array<T> operator[](slice);
valarray<T> operator[](const gslice&) const;
gslice_array<T> operator[](const gslice&);
valarray<T> operator[](const valarray<bool>&) const;
mask_array<T> operator[](const valarray<bool>&);
valarray<T> operator[](const valarray<size_t>&) const;
indirect_array<T> operator[](const valarray<size_t>&);
// 26.5.2.5 unary operators:
requires HasUnaryPlus<T> && Convertible<T::result_type, T>
  valarray<T> operator+() const;
requires HasNegate<T> && Convertible<T::result_type, T>
  valarray<T> operator-() const;
requires HasComplement<T> && Convertible<T::result_type, T>
  valarray<T> operator"() const;
requires HasLogicalNot<T> valarray<bool> operator!() const;
// 26.5.2.6 computed assignment:
requires HasMultiplyAssign<T> valarray<T>& operator*= (const T&);
requires HasDivideAssign<T> valarray<T>& operator/= (const T&);
requires HasModulusAssign<T> valarray<T>& operator%= (const T&);
```

```
requires HasPlusAssign<T> valarray<T>& operator+= (const T&);
  requires HasMinusAssign<T> valarray<T>& operator-= (const T&);
  requires HasBitXorAssign<T> valarray<T>% operator^= (const T&);
  requires HasBitAndAssign<T> valarray<T>& operator&= (const T&);
                                 valarray<T>& operator|= (const T&);
  requires HasLeftShiftAssign<T> valarray<T>& operator<<=(const T&);
  requires HasRightShiftAssign<T> valarray<T>& operator>>=(const T&);
  requires HasMultiplyAssign<T> valarray<T>& operator*= (const valarray<T>&);
  requires HasDivideAssign<T> valarray<T>& operator/= (const valarray<T>&);
  requires HasModulusAssign<T> valarray<T>& operator%= (const valarray<T>&);
  requires HasPlusAssign<T> valarray<T>& operator+= (const valarray<T>&);
  requires HasMinusAssign<T> valarray<T>& operator-= (const valarray<T>&);
  requires HasBitXorAssign<T> valarray<T>& operator^= (const valarray<T>&);
  requires HasBitOrAssign<T> valarray<T>& operator|= (const valarray<T>&);
  requires HasBitAndAssign<T> valarray<T>& operator&= (const valarray<T>&);
  requires HasLeftShiftAssign<T> valarray<T>& operator<<=(const valarray<T>&);
  requires HasRightShiftAssign<T> valarray<T>& operator>>=(const valarray<T>&);
  // 26.5.2.7 member functions:
  void swap(valarray&&);
  size_t size() const;
 requires HasPlusAssign<T> T sum() const;
  requires LessThanComparable<T> T min() const;
  requires LessThanComparable<T> T max() const;
  valarray<T> shift (int) const;
  valarray<T> cshift(int) const;
 valarray<T> apply(T func(T)) const;
 valarray<T> apply(T func(const T&)) const;
 void resize(size_t sz, T c = T());
};
```
- 1 The class template valarray $\langle T \rangle$  is a one-dimensional smart array, with elements numbered sequentially from zero. It is a representation of the mathematical concept of an ordered set of values. The illusion of higher dimensionality may be produced by the familiar idiom of computed indices, together with the powerful subsetting capabilities provided by the generalized subscript operators.<sup>[3\)](#page-22-1)</sup>
- 2 An implementation is permitted to qualify any of the functions declared in <valarray> as inline.

<span id="page-22-0"></span>26.5.2.1 valarray constructors [valarray.cons]

valarray();

}

<span id="page-22-1"></span><sup>&</sup>lt;sup>3)</sup> The intent is to specify an array template that has the minimum functionality necessary to address aliasing ambiguities and the proliferation of temporaries. Thus, the valarray template is neither a matrix class nor a field class. However, it is a very useful building block for designing such classes.

1 *Effects:* Constructs an object of class valarray  $(T > x^4)$  $(T > x^4)$  which has zero length until it is passed into a library function as a modifiable lvalue or through a non-constant this pointer.<sup>[5\)](#page-23-2)</sup>

explicit valarray(size\_t);

2 The array created by this constructor has a length equal to the value of the argument. The elements of the array are constructed using the default constructor for the instantiating type T .

valarray(const T&, size\_t);

3 The array created by this constructor has a length equal to the second argument. The elements of the array are initialized with the value of the first argument.

valarray(const T\*, size\_t);

4 The array created by this constructor has a length equal to the second argument n. The values of the elements of the array are initialized with the first n values pointed to by the first argument.<sup>[6\)](#page-23-3)</sup> If the value of the second argument is greater than the number of values pointed to by the first argument, the behavior is undefined.

valarray(const valarray<T>&);

5 The array created by this constructor has the same length as the argument array. The elements are initialized with the values of the corresponding elements of the argument array.<sup>[7\)](#page-23-4)</sup>

valarray(valarray<T>&&);

- 6 The array created by this constructor has the same length as the argument array. The elements are initialized with the values of the corresponding elements of the argument array. After construction, v is in a valid but unspecified state.
- 7 *Complexity:* Constant.
- 8 *Throws:* Nothing.

```
valarray(const slice_array<T>&);
valarray(const gslice_array<T>&);
valarray(const mask_array<T>&);
valarray(const indirect_array<T>&);
```
9 These conversion constructors convert one of the four reference templates to a valarray.

~valarray();

10 The destructor is applied to every element of \*this; an implementation may return all allocated memory.

# <span id="page-23-0"></span>26.5.2.2 valarray assignment [valarray.assign]

<span id="page-23-2"></span><span id="page-23-1"></span> $4)$  For convenience, such objects are referred to as "arrays" throughout the remainder of  $26.5$ .

<sup>5)</sup> This default constructor is essential, since arrays of valarray are likely to prove useful. There shall also be a way to change the size of an array after initialization; this is supplied by the semantics of the resize member function.

<span id="page-23-4"></span><span id="page-23-3"></span> $<sup>6)</sup>$  This constructor is the preferred method for converting a C array to a valarray object.</sup>

 $\frac{7}{7}$  This copy constructor creates a distinct array rather than an alias. Implementations in which arrays share storage are permitted, but they shall implement a copy-on-reference mechanism to ensure that arrays are conceptually distinct.

valarray<T>& operator=(const valarray<T>&);

1 Each element of the \*this array is assigned the value of the corresponding element of the argument array. The resulting behavior is undefined if the length of the argument array is not equal to the length of the \*this array.

valarray<T>& operator=(valarray<T>&&);

- 2 *Effects:* \*this obtains the value of v. After the assignment, v is in a valid but unspecified state.
- 3 *Complexity:* Constant.
- 4 *Throws:* Nothing.

valarray<T>& operator=(const T&);

5 The scalar assignment operator causes each element of the \*this array to be assigned the value of the argument.

```
valarray<T>& operator=(const slice_array<T>&);
valarray<T>& operator=(const gslice_array<T>&);
valarray<T>& operator=(const mask_array<T>&);
valarray<T>& operator=(const indirect_array<T>&);
```
- 6 These operators allow the results of a generalized subscripting operation to be assigned directly to a valarray.
- 7 If the value of an element in the left-hand side of a valarray assignment operator depends on the value of another element in that left-hand side, the resulting behavior is undefined.

# <span id="page-24-0"></span>26.5.2.3 valarray element access [valarray.access]

const T& operator[](size\_t) const; T& operator[](size\_t);

- 1 When applied to a constant array, the subscript operator returns the value of the corresponding element of the array. When applied to a non-constant array, the subscript operator returns a reference to the corresponding element of the array.
- 2 Thus, the expression  $(a[i] = q, a[i]) == q$  evaluates as true for any non-constant valarray  $(T > a)$ , any T q, and for any size\_t i such that the value of i is less than the length of a.
- 3 The expression  $k\text{a}[i+j]$  ==  $k\text{a}[i]$  + j evaluates as true for all size\_t i and size\_t j such that  $i+j$  is less than the length of the non-constant array a.
- 4 Likewise, the expression &a[i] != &b[j] evaluates as true for any two non-constant arrays a and b and for any size\_t i and size\_t j such that i is less than the length of a and j is less than the length of b. This property indicates an absence of aliasing and may be used to advantage by optimizing compilers.<sup>[8\)](#page-24-1)</sup>
- 5 The reference returned by the subscript operator for a non-constant array is guaranteed to be valid until the member function resize(size\_t, T) [\(26.5.2.7\)](#page-26-0) is called for that array or until the lifetime of that array ends, whichever happens first.

<span id="page-24-1"></span><sup>8)</sup> Compilers may take advantage of inlining, constant propagation, loop fusion, tracking of pointers obtained from operator new, and other techniques to generate efficient valarrays.

- 
- 6 If the subscript operator is invoked with a size\_t argument whose value is not less than the length of the array, the behavior is undefined.

# <span id="page-25-0"></span>26.5.2.4 valarray subset operations [valarray.sub]

```
valarray<T>
operator[](slice) const;
slice_array<T> operator[](slice);
valarray<T> operator[](const gslice&) const;
gslice_array<T> operator[](const gslice&);
valarray<T> operator[](const valarray<bool>&) const;
mask_array<T> operator[](const valarray<bool>&);
valarray<T> operator[](const valarray<size_t>&) const;
indirect_array<T> operator[](const valarray<size_t>&);
```
1 Each of these operations returns a subset of the array. The const-qualified versions return this subset as a new valarray. The non-const versions return a class template object which has reference semantics to the original array.

# <span id="page-25-1"></span>26.5.2.5 valarray unary operators [valarray.unary]

```
requires HasUnaryPlus<T> && Convertible<T::result_type, T>
  valarray<T> operator+() const;
requires HasNegate<T> && Convertible<T::result_type, T>
  valarray<T> operator-() const;
requires HasComplement<T> && Convertible<T::result_type, T>
  valarray<T> operator<sup>"</sup>() const;
requires HasLogicalNot<T> valarray<bool> operator!() const;
```
- 1 Each of these operators may only be instantiated for a type T to which the indicated operator can be applied and for which the indicated operator returns a value which is of type  $T$  (bool for operator!) or which may be unambiguously converted to type T (bool for operator!).
- 2 Each of these operators returns an array whose length is equal to the length of the array. Each element of the returned array is initialized with the result of applying the indicated operator to the corresponding element of the array.

Draft

# <span id="page-25-2"></span>26.5.2.6 valarray computed assignment [valarray.cassign]

```
requires HasMultiplyAssign<T> valarray<T>& operator*= (const valarray<T>&);<br>requires HasDivideAssign<T> valarray<T>& operator/= (const valarray<T>&);
requires HasDivideAssign<T>
valarray<T>& operator/= (const valarray<T>&);<br>
requires HasModulusAssign<T>
valarray<T>& operator%= (const valarray<T>&);
                                     valarray<T>& operator%= (const valarray<T>&);
requires HasPlusAssign<T> valarray<T>& operator+= (const valarray<T>&);
requires HasMinusAssign<T> valarray<T>& operator-= (const valarray<T>&);
requires HasBitXorAssign<T> valarray<T>& operator^= (const valarray<T>&);
requires HasBitAndAssign<T> valarray<T>& operator&= (const valarray<T>&);
requires HasBitOrAssign<T> valarray<T>& operator|= (const valarray<T>&);
requires HasLeftShiftAssign<T> valarray<T>& operator<<=(const valarray<T>&);
requires HasRightShiftAssign<T> valarray<T>& operator>>=(const valarray<T>&);
```
- 1 Each of these operators may only be instantiated for a type T to which the indicated operator can be applied. Each of these operators performs the indicated operation on each of its elements and the corresponding element of the argument array.
- 2 The array is then returned by reference.
- 3 If the array and the argument array do not have the same length, the behavior is undefined. The appearance of an array on the left-hand side of a computed assignment does  $not$  invalidate references or pointers.
- 4 If the value of an element in the left-hand side of a valarray computed assignment operator depends on the value of another element in that left hand side, the resulting behavior is undefined.

```
requires HasMultiplyAssign<T> valarray<T>& operator*= (const T&);
requires HasDivideAssign<T> valarray<T>& operator/= (const T&);
requires HasModulusAssign<T> valarray<T>& operator%= (const T&);
requires HasPlusAssign<T> valarray<T>& operator+= (const T&);
requires HasMinusAssign<T> valarray<T>& operator-= (const T&);
requires HasBitXorAssign<T> valarray<T>& operator^= (const T&);
requires HasBitAndAssign<T> valarray<T>& operator&= (const T&);
requires HasBitOrAssign<T> valarray<T>& operator|= (const T&);
requires HasLeftShiftAssign<T> valarray<T>& operator<<=(const T&);
requires HasRightShiftAssign<T> valarray<T>& operator>>=(const T&);
```
- 5 Each of these operators may only be instantiated for a type T to which the indicated operator can be applied.
- 6 Each of these operators applies the indicated operation to each element of the array and the non-array argument.
- 7 The array is then returned by reference.
- 8 The appearance of an array on the left-hand side of a computed assignment does *not* invalidate references or pointers to the elements of the array.

# <span id="page-26-0"></span>26.5.2.7 valarray member functions [valarray.members]

void swap(valarray&& v);

- 1 *Effects:* \*this obtains the value of v. v obtains the value of \*this.
- 2 *Complexity:* Constant.
- 3 *Throws:* Nothing.

size\_t size() const;

4 This function returns the number of elements in the array.

requires HasPlusAssign<T> T sum() const;

This function may only be instantiated for a type T to which operator += can be applied. This function returns the sum of all the elements of the array.

5 If the array has length 0, the behavior is undefined. If the array has length 1, sum() returns the value of element 0. Otherwise, the returned value is calculated by applying operator+= to a copy of an element of the array and all other elements of the array in an unspecified order.

requires LessThanComparable<T> T min() const;

6 This function returns the minimum value contained in \*this. The value returned for an array of length 0 is undefined. For an array of length 1, the value of element 0 is returned. For all other array lengths, the determination is made using operator<.

requires LessThanComparable<T> T max() const;

7 This function returns the maximum value contained in \*this. The value returned for an array of length 0 is undefined. For an array of length 1, the value of element 0 is returned. For all other array lengths, the determination is made using operator<.

valarray<T> shift(int  $n)$  const;

- 8 This function returns an object of class valarray <T> of length size(), each of whose elements *I* is (\*this) [*I*  $+ n$  is non-negative and less than size(), otherwise T(). Thus if element zero is taken as the leftmost element, a positive value of  $n$  shifts the elements left  $n$  places, with zero fill.
- 9 [ *Example:* If the argument has the value -2, the first two elements of the result will be constructed using the default constructor; the third element of the result will be assigned the value of the first element of the argument; etc. *— end example* ]

valarray<T> cshift(int  $n)$  const;

10 This function returns an object of class valarray<T>, of length size(), each of whose elements *I* is (\*this)[(I  $+ n$ ) % size()]. Thus, if element zero is taken as the leftmost element, a positive value of n shifts the elements circularly left  $n$  places.

valarray<T> apply(T func(T)) const; valarray<T> apply(T func(const T&)) const;

11 These functions return an array whose length is equal to the array. Each element of the returned array is assigned the value returned by applying the argument function to the corresponding element of the array.

void resize(size\_t sz,  $T c = T()$ );

12 This member function changes the length of the \*this array to sz and then assigns to each element the value of the second argument. Resizing invalidates all pointers and references to elements in the array.

# 26.5.3 valarray non-member operations [valarray.nonmembers]

```
26.5.3.1 valarray binary operators [valarray.binary]
```

```
template<class T>
  requires HasMultiply<T> && Convertible<T::result_type, T>
  valarray<T> operator*(const valarray<T>&, const valarray<T>&);
template<class T>
  requires HasDivide<T> && Convertible<T::result_type, T>
  valarray<T> operator/(const valarray<T>&, const valarray<T>&);
template<class T>
```

```
requires HasModulus<T> && Convertible<T::result_type, T>
  valarray<T> operator%(const valarray<T>&, const valarray<T>&);
template<class T>
  requires HasPlus<T> && Convertible<T::result_type, T>
  valarray<T> operator+(const valarray<T>&, const valarray<T>&);
template<class T>
  requires HasMinus<T> && Convertible<T::result_type, T>
  valarray<T> operator-(const valarray<T>&, const valarray<T>&);
template<class T>
 requires HasBitXor<T> && Convertible<T::result_type, T>
 valarray<T> operator^(const valarray<T>&, const valarray<T>&);
template<class T>
  requires HasBitAnd<T> && Convertible<T::result_type, T>
  valarray<T> operator&(const valarray<T>&, const valarray<T>&);
template<class T>
  requires HasBitOr<T> && Convertible<T::result_type, T>
  valarray<T> operator|(const valarray<T>&, const valarray<T>&);
template<class T>
 requires HasLeftShift<T> && Convertible<T::result_type, T>
 valarray<T> operator<<(const valarray<T>&, const valarray<T>&);
template<class T>
 requires HasRightShift<T> && Convertible<T::result_type, T>
  valarray<T> operator>>(const valarray<T>&, const valarray<T>&);
```
- 1 Each of these operators may only be instantiated for a type T to which the indicated operator can be applied and for which the indicated operator returns a value which is of type T or which can be unambiguously converted to  $type T.$
- 2 Each of these operators returns an array whose length is equal to the lengths of the argument arrays. Each element of the returned array is initialized with the result of applying the indicated operator to the corresponding elements of the argument arrays.
- 3 If the argument arrays do not have the same length, the behavior is undefined.

```
template<class T>
 requires HasMultiply<T> && Convertible<T::result_type, T>
 valarray<T> operator* (const valarray<T>&, const T&);
template<class T>
  requires HasMultiply<T> && Convertible<T::result_type, T>
  valarray<T> operator* (const T&, const valarray<T>&);
template<class T>
  requires HasDivide<T> && Convertible<T::result_type, T>
  valarray<T> operator/ (const valarray<T>&, const T&);
template<class T>
 requires HasDivide<T> && Convertible<T::result_type, T>
  valarray<T> operator/ (const T&, const valarray<T>&);
template<class T>
  requires HasModulus<T> && Convertible<T::result_type, T>
 valarray<T> operator% (const valarray<T>&, const T&);
template<class T>
  requires HasModulus<T> && Convertible<T::result_type, T>
```
valarray<T> operator% (const T&, const valarray<T>&); template<class T> requires HasPlus<T> && Convertible<T::result\_type, T> valarray<T> operator+ (const valarray<T>&, const T&); template<class T> requires HasPlus<T> && Convertible<T::result\_type, T> valarray<T> operator+ (const T&, const valarray<T>&); template<class T> requires HasMinus<T> && Convertible<T::result\_type, T> valarray<T> operator- (const valarray<T>&, const T&); template<class T> requires HasMinus<T> && Convertible<T::result\_type, T> valarray<T> operator- (const T&, const valarray<T>&); template<class T> requires HasBitXor<T> && Convertible<T::result\_type, T> valarray<T> operator^ (const valarray<T>&, const T&); template<class T> requires HasBitXor<T> && Convertible<T::result\_type, T> valarray<T> operator^ (const T&, const valarray<T>&); template<class T> requires HasBitAnd<T> && Convertible<T::result\_type, T> valarray<T> operator& (const valarray<T>&, const T&); template<class T> requires HasBitAnd<T> && Convertible<T::result\_type, T> valarray<T> operator& (const T&, const valarray<T>&); template<class T> requires HasBitOr<T> && Convertible<T::result\_type, T> valarray<T> operator| (const valarray<T>&, const T&); template<class T> requires HasBitOr<T> && Convertible<T::result\_type, T> valarray<T> operator| (const T&, const valarray<T>&); template<class T> requires HasLeftShift<T> && Convertible<T::result\_type, T> valarray<T> operator<<(const valarray<T>&, const T&); template<class T> requires HasLeftShift<T> && Convertible<T::result\_type, T> valarray<T> operator<<(const T&, const valarray<T>&); template<class T> requires HasRightShift<T> && Convertible<T::result\_type, T> valarray<T> operator>>(const valarray<T>&, const T&); template<class T> requires HasRightShift<T> && Convertible<T::result\_type, T> valarray<T> operator>>(const T&, const valarray<T>&);

- 4 Each of these operators may only be instantiated for a type T to which the indicated operator can be applied and for which the indicated operator returns a value which is of type T or which can be unambiguously converted to type T.
- 5 Each of these operators returns an array whose length is equal to the length of the array argument. Each element of the returned array is initialized with the result of applying the indicated operator to the corresponding element

of the array argument and the non-array argument.

### 26.5.3.2 valarray logical operators [valarray.comparison]

```
template<class T>
 requires EqualityComparable<T>
  valarray<bool> operator==(const valarray<T>&, const valarray<T>&);
template<class T>
 requires EqualityComparable<T>
 valarray<br/>bool> operator!=(const valarray<T>&, const valarray<T>&);
template<class T>
 requires LessThanComparable<T>
 valarray<br/>bool> operator<(const valarray<T>&, const valarray<T>&);
template<class T>
 requires LessThanComparable<T>
  valarray<br/>bool> operator>(const valarray<T>&, const valarray<T>&);
template<class T>
  requires LessThanComparable<T>
 valarray<bool> operator<=(const valarray<T>&, const valarray<T>&);
template<class T>
 requires LessThanComparable<T>
 valarray<bool> operator>=(const valarray<T>&, const valarray<T>&);
template<class T>
 requires HasLogicalAnd<T>
 valarray<bool> operator&&(const valarray<T>&, const valarray<T>&);
template<class T>
 requires HasLogicalOr<T>
 valarray<br/>bool> operator||(const valarray<T>&, const valarray<T>&);
```
- 1 Each of these operators may only be instantiated for a type T to which the indicated operator can be applied and for which the indicated operator returns a value which is of type bool or which can be unambiguously converted to type bool.
- 2 Each of these operators returns a *bool* array whose length is equal to the length of the array arguments. Each element of the returned array is initialized with the result of applying the indicated operator to the corresponding elements of the argument arrays.

3 If the two array arguments do not have the same length, the behavior is undefined.

```
template<class T>
  requires EqualityComparable<T>
  valarray<bool> operator==(const valarray<T>&, const T&);
template<class T>
 requires EqualityComparable<T>
 valarray<br/>bool> operator==(const T&, const valarray<T>&);
template<class T>
 requires EqualityComparable<T>
 valarray<bool> operator!=(const valarray<T>&, const T&);
template<class T>
  requires EqualityComparable<T>
```

```
valarray<br/>bool> operator!=(const T&, const valarray<T>&);
template<class T>
  requires LessThanComparable<T>
  valarray<bool> operator< (const valarray<T>&, const T&);
template<class T>
 requires LessThanComparable<T>
 valarray<br/>bool> operator< (const T&, const valarray<T>&);
template<class T>
 requires LessThanComparable<T>
 valarray<br/>bool> operator> (const valarray<T>&, const T&);
template<class T>
 requires LessThanComparable<T>
 valarray<br/>bool> operator> (const T&, const valarray<T>&);
template<class T>
  requires LessThanComparable<T>
  valarray<bool> operator<=(const valarray<T>&, const T&);
template<class T>
 requires LessThanComparable<T>
  valarray<br/>bool> operator<=(const T&, const valarray<T>&);
template<class T>
 requires LessThanComparable<T>
 valarray<br/>bool> operator>=(const valarray<T>&, const T&);
template<class T>
 requires LessThanComparable<T>
 valarray<br/>bool> operator>=(const T&, const valarray<T>&);
template<class T>
 requires HasLogicalAnd<T>
  valarray<bool> operator&&(const valarray<T>&, const T&);
template<class T>
  requires HasLogicalAnd<T>
  valarray<br/>bool> operator&&(const T&, const valarray<T>&);
template<class T>
 requires HasLogicalOr<T>
 valarray<bool> operator||(const valarray<T>&, const T&);
template<class T>
 requires HasLogicalOr<T>
  valarray<bool> operator||(const T&, const valarray<T>&);
```
4 Each of these operators may only be instantiated for a type T to which the indicated operator can be applied and for which the indicated operator returns a value which is of type bool or which can be unambiguously converted to type bool.

5 Each of these operators returns a bool array whose length is equal to the length of the array argument. Each element of the returned array is initialized with the result of applying the indicated operator to the corresponding element of the array and the non-array argument.

# 26.5.3.3 valarray transcendentals [valarray.transcend]

template<classHasAbs T> valarray<T> abs (const valarray<T> &);

```
template<classHasAcos T> valarray<T> acos (const valarray<T>&);
template<classHasAsin T> valarray<T> asin (const valarray<T>&);
template<classHasAtan T> valarray<T> atan (const valarray<T>&);
template<classHasAtan2 T> valarray<T> atan2
    (const valarray<T>&, const valarray<T>&);
template<classHasAtan2 T> valarray<T> atan2(const valarray<T>&, const T&);
template<classHasAtan2 T> valarray<T> atan2(const T&, const valarray<T>&);
template<classHasCos T> valarray<T> cos (const valarray<T> &);
template<classHasCosh T> valarray<T> cosh (const valarray<T>&);
template<classHasExp T> valarray<T> exp (const valarray<T>&);
template<classHasLog T> valarray<T> log (const valarray<T> &);
template<classHasLog10 T> valarray<T> log10(const valarray<T> &);
template<classHasPow T> valarray<T> pow
    (const valarray<T>&, const valarray<T>&);
template<classHasPow T> valarray<T> pow (const valarray<T>%, const T&);
template<classHasPow T> valarray<T> pow (const T&, const valarray<T>&);
template<classHasSin T> valarray<T> sin (const valarray<T> &);
template<classHasSinh T> valarray<T> sinh (const valarray<T>&);
template<classHasSqrt T> valarray<T> sqrt (const valarray<T>&);
template<classHasTan T> valarray<T> tan (const valarray<T>&);
template<classHasTanh T> valarray<T> tanh (const valarray<T>&);
```
1 Each of these functions may only be instantiated for a type T to which a unique function with the indicated name can be applied (unqualified). This function shall return a value which is of type T or which can be unambiguously converted to type T . Each element of the returned array is initialized with the result of applying the indicated function to the non-array argument (if any) and corresponding element of the array argument or arguments.

### 26.5.3.4 valarray specialized algorithms [valarray.special]

```
template <classSemiregular T> void swap(valarray<T>& x, valarray<T>& y);
template <classSemiregular T> void swap(valarray<T>&& x, valarray<T>& y);
template <classSemiregular T> void swap(valarray<T>& x, valarray<T>&& y);
```

```
1 Effects: x.swap(y).
```
### 26.5.4 Class slice [class.slice]

```
26.5.5 Class template slice_array [template.slice.array]
```

```
namespace std {
  template <classSemiregular T> class slice_array {
  public:
    typedef T value_type;
```

```
void operator= (const valarray<T>&) const;
requires HasMultiplyAssign<T> void operator*= (const valarray<T>&) const;
requires HasDivideAssign<T> void operator/= (const valarray<T>&) const;
requires HasModulusAssign<T> void operator%= (const valarray<T>&) const;
                               void operator+= (const valarray<T>&) const;
```

```
Draft
```

```
requires HasMinusAssign<T> void operator-= (const valarray<T>&) const;
  requires HasBitXorAssign<T> void operator^= (const valarray<T>&) const;
  requires HasBitAndAssign<T> void operator&= (const valarray<T>&) const;
  requires HasBitOrAssign<T> void operator|= (const valarray<T>&) const;
  requires HasLeftShiftAssign<T> void operator<<=(const valarray<T>&) const;
  requires HasRightShiftAssign<T> void operator>>=(const valarray<T>&) const;
  slice_array(const slice_array&);
 ~slice_array();
  slice_array& operator=(const slice_array&);
  void operator=(const T&) const;
private:
  slice_array();
};
```
1 The slice\_array template is a helper template used by the slice subscript operator

```
slice_array<T> valarray<T>::operator[](slice);
```
It has reference semantics to a subset of an array specified by a slice object.

2 [*Example:* The expression a [slice(1, 5, 3)] = b; has the effect of assigning the elements of b to a slice of the elements in a. For the slice shown, the elements selected from a are 1, 4, ..., 13. *— end example* ]

26.5.5.1 slice\_array constructors [cons.slice.arr]

slice\_array();

}

1 This constructor is declared to be private. This constructor need not be defined.

# 26.5.5.2 slice\_array assignment [slice.arr.assign]

```
void operator=(const valarray<T>&) const;
slice_array& operator=(const slice_array&);
```
1 These assignment operators have reference semantics, assigning the values of the argument array elements to selected elements of the valarray<T> object to which the slice\_array object refers.

# 26.5.5.3 slice\_array computed assignment [slice.arr.comp.assign]

```
requires HasMultiplyAssign<T> void operator*= (const valarray<T>&) const;
requires HasDivideAssign<T> void operator/= (const valarray<T>&) const;
requires HasModulusAssign<T> void operator%= (const valarray<T>&) const;
requires HasPlusAssign<T> void operator+= (const valarray<T>&) const;
requires HasMinusAssign<T> void operator-= (const valarray<T>&) const;
requires HasBitXorAssign<T> void operator^= (const valarray<T>&) const;
requires HasBitAndAssign<T> void operator&= (const valarray<T>&) const;
requires HasBitOrAssign<T> void operator|= (const valarray<T>&) const;
```
requires HasLeftShiftAssign<T> void operator<<=(const valarray<T>&) const; requires HasRightShiftAssign<T> void operator>>=(const valarray<T>&) const;

1 These computed assignments have reference semantics, applying the indicated operation to the elements of the argument array and selected elements of the valarray<T> object to which the slice\_array object refers.

# 26.5.5.4 slice\_array fill function **contained a set of the set of the set of the set of the set of the set of the set of the set of the set of the set of the set of the set of the set of the set of the set of the set of th**

void operator=(const T&) const;

1 This function has reference semantics, assigning the value of its argument to the elements of the valarray  $\langle T \rangle$ object to which the slice\_array object refers.

# 26.5.6 The gslice class **and Contact Contact Contact Contact Contact Contact Contact Contact Contact Contact Contact Contact Contact Contact Contact Contact Contact Contact Contact Contact Contact Contact Contact Contact C**

# 26.5.7 Class template gslice\_array density and the control of template.gslice.array [template.gslice.array]

```
namespace std {
  template <classSemiregular T> class gslice_array {
  public:
   typedef T value_type;
   void operator= (const valarray<T>&) const;
   requires HasMultiplyAssign<T> void operator*= (const valarray<T>&) const;
   requires HasDivideAssign<T> void operator/= (const valarray<T>&) const;
    requires HasModulusAssign<T> void operator%= (const valarray<T>&) const;
   requires HasPlusAssign<T> void operator+= (const valarray<T>&) const;
   requires HasMinusAssign<T> void operator-= (const valarray<T>&) const;
   requires HasBitXorAssign<T> void operator^= (const valarray<T>&) const;
   requires HasBitAndAssign<T> void operator&= (const valarray<T>&) const;
    requires HasBitOrAssign<T> void operator|= (const valarray<T>&) const;
    requires HasLeftShiftAssign<T> void operator<<=(const valarray<T>&) const;
    requires HasRightShiftAssign<T> void operator>>=(const valarray<T>&) const;
   gslice_array(const gslice_array&);
   ~gslice_array();
   gslice_array& operator=(const gslice_array&);
   void operator=(const T&) const;
  private:
   gslice_array();
  };
}
```
1 This template is a helper template used by the slice subscript operator

```
gslice_array<T> valarray<T>::operator[](const gslice&);
```
2 It has reference semantics to a subset of an array specified by a gslice object.

1 This constructor is declared to be private. This constructor need not be defined.

# 26.5.7.2 gslice\_array assignment [gslice.array.assign]

void operator=(const valarray<T>&) const; gslice\_array& operator=(const gslice\_array&);

1 These assignment operators have reference semantics, assigning the values of the argument array elements to selected elements of the valarray<T> object to which the gslice\_array refers.

# 26.5.7.3 gslice\_array [gslice.array.comp.assign]

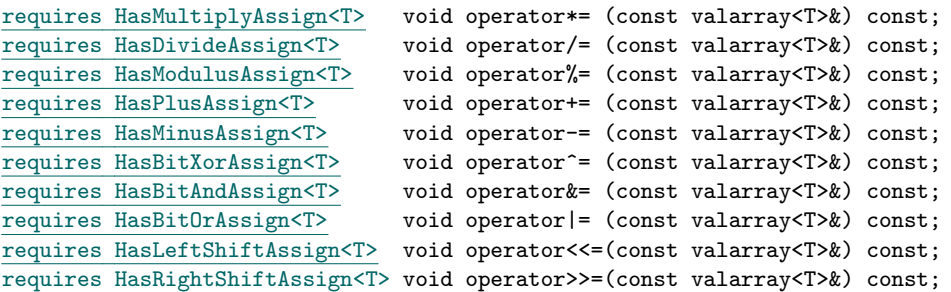

1 These computed assignments have reference semantics, applying the indicated operation to the elements of the argument array and selected elements of the valarray<T> object to which the gslice\_array object refers.

# 26.5.7.4 gslice\_array fill function **contained a set of the set of the set of the set of the set of the set of the set of the set of the set of the set of the set of the set of the set of the set of the set of the set of t**

void operator=(const T&) const;

1 This function has reference semantics, assigning the value of its argument to the elements of the valarray<T> object to which the gslice\_array object refers.

# 26.5.8 Class template mask\_array [template.mask.array]

```
namespace std {
 template <classSemiregular T> class mask_array {
 public:
    typedef T value_type;
```
3 Thus, the expression a[gslice(1, length, stride)] = b has the effect of assigning the elements of b to a generalized slice of the elements in a.

26.5 Numeric arrays 2008 and the state of the state of the Numerics library 36

# 26.5.7.1 gslice\_array constructors [gslice.array.cons]

gslice\_array();

```
void operator= (const valarray<T>&) const;
  requires HasMultiplyAssign<T> void operator*= (const valarray<T>&) const;
  requires HasDivideAssign<T> void operator/= (const valarray<T>&) const;
  requires HasModulusAssign<T> void operator%= (const valarray<T>&) const;
  requires HasPlusAssign<T> void operator+= (const valarray<T>&) const;
  requires HasMinusAssign<T> void operator-= (const valarray<T>&) const;
  requires HasBitXorAssign<T> void operator^= (const valarray<T>&) const;
 requires HasBitAndAssign<T> void operator&= (const valarray<T>&) const;
  requires HasBitOrAssign<T> void operator|= (const valarray<T>&) const;
 requires HasLeftShiftAssign<T> void operator<<=(const valarray<T>&) const;
 requires HasRightShiftAssign<T> void operator>>=(const valarray<T>&) const;
 mask_array(const mask_array&);
 ~mask_array();
 mask_array& operator=(const mask_array&);
 void operator=(const T&) const;
private:
 mask_array();
};
```
1 This template is a helper template used by the mask subscript operator:

```
mask_array<T> valarray<T>::operator[](const valarray<bool>&).
```
2 It has reference semantics to a subset of an array specified by a boolean mask. Thus, the expression a [mask] = b; has the effect of assigning the elements of b to the masked elements in a (those for which the corresponding element in mask is true.)

# 26.5.8.1 mask\_array constructors [mask.array.cons]

mask\_array();

}

1 This constructor is declared to be private. This constructor need not be defined.

# 26.5.8.2 mask\_array assignment [mask.array.assign]

```
void operator=(const valarray<T>&) const;
mask_array& operator=(const mask_array&);
```
1 These assignment operators have reference semantics, assigning the values of the argument array elements to selected elements of the valarray  $T$  object to which it refers.

# 26.5.8.3 mask\_array computed assignment [mask.array.comp.assign]

```
requires HasMultiplyAssign<T> void operator*= (const valarray<T>&) const;
requires HasDivideAssign<T> void operator/= (const valarray<T>&) const;
requires HasModulusAssign<T> void operator%= (const valarray<T>&) const;
```
requires HasPlusAssign<T> void operator+= (const valarray<T>&) const; requires HasMinusAssign<T> void operator-= (const valarray<T>&) const; requires HasBitXorAssign<T> void operator^= (const valarray<T>&) const; requires HasBitAndAssign<T> void operator&= (const valarray<T>&) const; requires HasBitOrAssign<T> void operator|= (const valarray<T>&) const; requires HasLeftShiftAssign<T> void operator<<=(const valarray<T>&) const; requires HasRightShiftAssign<T> void operator>>=(const valarray<T>&) const;

1 These computed assignments have reference semantics, applying the indicated operation to the elements of the argument array and selected elements of the valarray<T> object to which the mask object refers.

# 26.5.8.4 mask\_array fill function **contained a set of the contained and contained a set of the contained and contained a set of the contained and contained a set of the contained and contained a set of the contained and co**

void operator=(const T&) const;

1 This function has reference semantics, assigning the value of its argument to the elements of the valarray<T> object to which the mask\_array object refers.

### 26.5.9 Class template indirect\_array example of the control of template.indirect.array [template.indirect.array]

```
namespace std {
  template <classSemiregular T> class indirect_array {
  public:
   typedef T value_type;
   void operator= (const valarray<T>&) const;
    requires HasMultiplyAssign<T> void operator*= (const valarray<T>&) const;
    requires HasDivideAssign<T> void operator/= (const valarray<T>&) const;
    requires HasModulusAssign<T> void operator%= (const valarray<T>&) const;
   requires HasPlusAssign<T> void operator+= (const valarray<T>&) const;
   requires HasMinusAssign<T> void operator-= (const valarray<T>&) const;
   requires HasBitXorAssign<T> void operator^= (const valarray<T>&) const;
   requires HasBitAndAssign<T> void operator&= (const valarray<T>&) const;
   requires HasBitOrAssign<T> void operator|= (const valarray<T>&) const;
   requires HasLeftShiftAssign<T> void operator<<=(const valarray<T>&) const;
   requires HasRightShiftAssign<T> void operator>>=(const valarray<T>&) const;
   indirect_array(const indirect_array&);
   ~indirect_array();
   indirect_array& operator=(const indirect_array&);
   void operator=(const T&) const;
  private:
   indirect_array();
  };
}
```
1 This template is a helper template used by the indirect subscript operator

indirect\_array<T> valarray<T>::operator[](const valarray<size\_t>&).

2 It has reference semantics to a subset of an array specified by an indirect\_array. Thus the expression a[ indirect] = b; has the effect of assigning the elements of b to the elements in a whose indices appear in indirect.

# 26.5.9.1 indirect\_array constructors [indirect.array.cons]

indirect\_array();

1 This constructor is declared to be private. This constructor need not be defined.

# 26.5.9.2 indirect\_array assignment [indirect.array.assign]

```
void operator=(const valarray<T>&) const;
indirect_array& operator=(const indirect_array&);
```
- 1 These assignment operators have reference semantics, assigning the values of the argument array elements to selected elements of the valarray <T > object to which it refers.
- 2 If the indirect\_array specifies an element in the valarray<T> object to which it refers more than once, the behavior is undefined.
- 3 [ *Example:*

int  $addr[] = \{2, 3, 1, 4, 4\};$ valarray<size\_t> indirect(addr, 5); valarray<double> a(0., 10), b(1., 5);  $a[indirect] = b;$ 

results in undefined behavior since element 4 is specified twice in the indirection. *— end example* ]

### 26.5.9.3 indirect\_array computed assignment [indirect.array.comp.assign]

```
requires HasMultiplyAssign<T> void operator*= (const valarray<T>&) const;<br>requires HasDivideAssign<T> void operator/= (const valarray<T>&) const;
                                  void operator/= (const valarray<T>&) const;
requires HasModulusAssign<T> void operator%= (const valarray<T>&) const;
requires HasPlusAssign<T> void operator+= (const valarray<T>&) const;
requires HasMinusAssign<T> void operator-= (const valarray<T>&) const;
requires HasBitXorAssign<T> void operator^= (const valarray<T>&) const;
requires HasBitAndAssign<T> void operator&= (const valarray<T>&) const;
requires HasBitOrAssign<T> void operator|= (const valarray<T>&) const;
requires HasLeftShiftAssign<T> void operator<<=(const valarray<T>&) const;
requires HasRightShiftAssign<T> void operator>>=(const valarray<T>&) const;
```
- 1 These computed assignments have reference semantics, applying the indicated operation to the elements of the argument array and selected elements of the valarray<T> object to which the indirect\_array object refers.
- 2 If the indirect\_array specifies an element in the valarray<T> object to which it refers more than once, the behavior is undefined.

# 26.5.9.4 indirect\_array fill function **contained a set of the contained and indirect.array.fill**]

### void operator=(const T&) const;

1 This function has reference semantics, assigning the value of its argument to the elements of the valarray  $\langle T \rangle$ object to which the indirect\_array object refers.

### <span id="page-39-0"></span>26.6 Generalized numeric operations [numeric.ops]

# Header <numeric> synopsis

```
namespace std {
 template <InputIterator Iter, MoveConstructible T>
   requires HasPlus<T, Iter::reference>
          && HasAssign<T, HasPlus<T, Iter::reference>::result_type>
    T accumulate(Iter first, Iter last, T init);
 template <InputIterator Iter, MoveConstructible T,
           Callable<auto, const T&, Iter::reference> BinaryOperation>
   requires HasAssign<T, BinaryOperation::result_type>
          && CopyConstructible<BinaryOperation>
   T accumulate(Iter first, Iter last, T init,
                BinaryOperation binary_op );
 template <InputIterator Iter1, InputIterator Iter2, MoveConstructible T>
   requires HasMultiply<Iter1::reference, Iter2::reference>
          && HasPlus<T, HasMultiply<Iter1::reference, Iter2::reference>::result_type>
          && HasAssign<
               T,
               HasPlus<T,
                       HasMultiply<Iter1::reference, Iter2::reference>::result_type>::result_type>
   T inner_product(Iter1 first1 , Iter1 last1 ,
                    Iter2 first2, T init);
 template <InputIterator Iter1, InputIterator Iter2, MoveConstructible T,
           class BinaryOperation1,
           Callable<auto, Iter1::reference, Iter2::reference> BinaryOperation2>
   requires Callable<BinaryOperation1, const T&, BinaryOperation2::result_type>
          && HasAssign<T, BinaryOperation1::result_type>
          && CopyConstructible<BinaryOperation1>
          && CopyConstructible<BinaryOperation2>
    T inner_product(Iter1 first1 , Iter1 last1 ,
                    Iter2 first2, T init,
                    BinaryOperation1 binary_op1 ,
                    BinaryOperation2 binary_op2 );
 template <InputIterator InIter, OutputIterator<auto, const InIter::value_type&> OutIter>
   requires HasPlus<InIter::value_type, _InIter::reference>
          && HasAssign<InIter::value_type,
                      HasPlus<InIter::value_type, _InIter::reference>::result_type>
          && Constructible<InIter::value_type, _InIter::reference>
    OutIter partial_sum(InIter first, InIter last,
                        Output result ):template<InputIterator InIter, OutputIterator<auto, const InIter::value_type&> OutIter,
```

```
Callable<auto, const InIter::value_type&, InIter::reference> BinaryOperation>
  requires HasAssign<InIter::value_type, BinaryOperation::result_type>
        && Constructible<InIter::value_type, InIter::reference>
        && CopyConstructible<BinaryOperation>
  OutIter partial_sum(InIter first, InIter last,
                      OutIter result , BinaryOperation binary_op );
template <InputIterator InIter, OutputIterator<auto, const InIter::value_type&> OutIter>
  requires HasMinus<InIter::value_type, InIter::value_type>
        && Constructible<InIter::value_type, InIter::reference>
        && OutputIterator<OutIter, HasMinus<InIter::value_type, InIter::value_type>::result_type>
        && MoveAssignable<InIter::value_type>
  OutIter adjacent_difference(InIter first , InIter last ,
                              OutIter result );
template <InputIterator InIter, OutputIterator<auto, const InIter::value_type&> OutIter,
          Callable<auto, const InIter::value_type&, const InIter::value_type&> BinaryOperation>
  requires Constructible<_InIter::value_type, _InIter::reference>
        && OutputIterator<OutIter, BinaryOperation::result_type>
        && MoveAssignable<InIter::value_type>
        && CopyConstructible<BinaryOperation>
  OutIter adjacent_difference(InIter first, InIter last,
                              OutIter result ,
                              BinaryOperation binary_op );
template <ForwardIterator Iter, HasPreincrement T>
  requires OutputIterator<Iter, const T&>
  void iota(Iter first, Iter last, T value);
```
1 The requirements on the types of algorithms' arguments that are described in the introduction to clause [algorithms] also apply to the following algorithms.

# 26.6.1 Accumulate **[accumulate**] **[accumulate**]

```
template <InputIterator Iter, MoveConstructible T>
  requires HasPlus<T, Iter::reference>
        && HasAssign<T, HasPlus<T, Iter::reference>::result_type>
  T accumulate(Iter first, Iter last, T init);
template <InputIterator Iter, MoveConstructible T,
          Callable<auto, const T&, Iter::reference> BinaryOperation>
  requires HasAssign<T, BinaryOperation::result_type>
        && CopyConstructible<BinaryOperation>
 T accumulate(Iter first, Iter last, T init,
               BinaryOperation binary_op );
```
- 1 *Effects:* Computes its result by initializing the accumulator acc with the initial value init and then modifies it with  $acc = acc + *i$  or  $acc = binary_op(acc, *i)$  for every iterator i in the range [first,last) in order.[9\)](#page-40-0)
- 2 *Requires:* T shall meet the requirements of CopyConstructible (20.1.3) and Assignable (21.3) types. In the range

<span id="page-40-0"></span><sup>9)</sup> accumulate is similar to the APL reduction operator and Common Lisp reduce function, but it avoids the difficulty of defining the result of reduction on an empty sequence by always requiring an initial value.

[first, last], binary\_op shall neither modify elements nor invalidate iterators or subranges.<sup>[10\)](#page-41-0)</sup>

# 26.6.2 Inner product **and intervention** in the set of the set of the set of the set of the set of the set of the set of the set of the set of the set of the set of the set of the set of the set of the set of the set of the

```
template <InputIterator Iter1, InputIterator Iter2, MoveConstructible T>
  requires HasMultiply<Iter1::reference, Iter2::reference>
        && HasPlus<T, HasMultiply<Iter1::reference, Iter2::reference>::result_type>
        && HasAssign<
             T,
             HasPlus<T,
                     HasMultiply<Iter1::reference, Iter2::reference>::result_type>::result_type>
 T inner_product(Iter1 first1 , Iter1 last1 ,
                  Iter2 first2, T init);
template <InputIterator Iter1, InputIterator Iter2, MoveConstructible T,
          class BinaryOperation1,
          Callable<auto, Iter1::reference, Iter2::reference> BinaryOperation2>
 requires Callable<BinaryOperation1, const T&, BinaryOperation2::result_type>
        && HasAssign<T, BinaryOperation1::result_type>
        && CopyConstructible<BinaryOperation1>
        && CopyConstructible<BinaryOperation2>
 T inner_product(Iter1 first1 , Iter1 last1 ,
                  Iter2 first2, T init,
                  BinaryOperation1 binary_op1 ,
                  BinaryOperation2 binary_op2 );
```
- 1 *Effects:* Computes its result by initializing the accumulator acc with the initial value init and then modifying it with acc = acc +  $(*i1)$  \*  $(*i2)$  or acc = binary\_op1(acc, binary\_op2(\*i1, \*i2)) for every iterator i1 in the range [first,last) and iterator i2 in the range [first2,first2 + (last - first)) in order.
- 2 *Requires:* T shall meet the requirements of CopyConstructible (20.1.3) and Assignable (21.3) types. In the ranges [ first,last] and [first2,first2 + (last - first)] binary\_op1 and binary\_op2 shall neither modify elements nor invalidate iterators or subranges. $^{11)}$  $^{11)}$  $^{11)}$

# 26.6.3 Partial sum [partial.sum]

```
template <InputIterator InIter, OutputIterator<auto, const InIter::value_type&> OutIter>
 requires HasPlus<InIter::value_type, _InIter::reference>
        && HasAssign<InIter::value_type,
                     HasPlus<InIter::value_type, _InIter::reference>::result_type>
        && Constructible<InIter::value_type, _InIter::reference>
  OutIter partial_sum(InIter first, InIter last,
                      OutIter result );
template<InputIterator InIter, OutputIterator<auto, const InIter::value_type&> OutIter,
         Callable<auto, const InIter::value_type&, InIter::reference> BinaryOperation>
 requires HasAssign<InIter::value_type, BinaryOperation::result_type>
```
<span id="page-41-0"></span><sup>10)</sup>The use of fully closed ranges is intentional

<span id="page-41-1"></span><sup>11)</sup>The use of fully closed ranges is intentional

```
&& Constructible<InIter::value_type, InIter::reference>
      && CopyConstructible<BinaryOperation>
OutIter partial_sum(InIter first , InIter last ,
                    OutIter result , BinaryOperation binary_op );
```
1 *Effects:* Assigns to every element referred to by iterator i in the range [result,result + (last - first)) a value correspondingly equal to

 $((...(*first + * (first + 1)) + ...) + * (first + (i - result)))$ 

or

```
binary_op(binary_op(...,
    binary_op(*first, *(first + 1)),...), *(first + (i - result)))
```
2 *Returns:* result + (last - first).

```
3 Complexity: Exactly (last - first) - 1 applications of binary_op.
```
4 *Requires:* In the ranges [first,last] and [result,result + (last - first)] binary\_op shall neither modify elements nor invalidate iterators or subranges.<sup>[12\)](#page-42-0)</sup>

5 *Remarks:* result may be equal to first.

# 26.6.4 Adjacent difference [adjacent.difference]

```
template <InputIterator InIter, OutputIterator<auto, const InIter::value_type&> OutIter>
  requires HasMinus<InIter::value_type, InIter::value_type>
        && Constructible<InIter::value_type, InIter::reference>
        && OutputIterator<OutIter, HasMinus<InIter::value_type, InIter::value_type>::result_type>
        && MoveAssignable<InIter::value_type>
  OutIter adjacent_difference(InIter first , InIter last ,
                              OutIter result );
template <InputIterator InIter, OutputIterator<auto, const InIter::value_type&> OutIter,
          Callable<auto, const InIter::value_type&, const InIter::value_type&> BinaryOperation>
 requires Constructible<_InIter::value_type, _InIter::reference>
        && OutputIterator<OutIter, BinaryOperation::result_type>
        && MoveAssignable<InIter::value_type>
        && CopyConstructible<BinaryOperation>
  OutIter adjacent_difference(InIter first , InIter last ,
                              OutIter result,
                              BinaryOperation binary_op );
```
1 *Effects:* Assigns to every element referred to by iterator i in the range [result + 1,result + (last first)) a value correspondingly equal to

 $*(first + (i - result)) - *(first + (i - result) - 1)$ 

or

<span id="page-42-0"></span><sup>12)</sup>The use of fully closed ranges is intentional.

```
binary_op(*(first + (i - result)), *(first + (i - result) - 1).
```
result gets the value of \*first.

- 2 *Requires:* In the ranges [first,last] and [result,result + (last first)], binary\_op shall neither modify elements nor invalidate iterators or subranges.<sup>[13\)](#page-43-0)</sup>
- 3 *Remarks:* result may be equal to first.
- 4 *Returns:* result + (last first).
- 5 *Complexity:* Exactly (last first) 1 applications of binary\_op.

26.6.5 Iota **[numeric.iota]** 

```
template <ForwardIterator Iter, HasPreincrement T>
 requires OutputIterator<Iter, const T&>
 void iota(Iter first, Iter last, T value);
```
- 1 *Requires:*T shall meet the requirements of CopyConstructible and Assignable types, and shall be convertible to ForwardIterator's value type. The expression ++val, where val has type T, shall be well formed.
- 2 *Effects:* For each element referred to by the iterator i in the range [first,last), assigns \*i = value and increments value as if by ++value.

3 *Complexity:* Exactly last - first increments and assignments.

# Acknowledgments

Daniel Krügler provided conceptualized versions of iota in N2666.

# Bibliography

[1] Douglas Gregor, Bjarne Stroustrup, James Widman, and Jeremy Siek. Proposed wording for concepts (revision 8). Technical Report N2741=08-0251, ISO/IEC JTC 1, Information Technology, Subcommittee SC 22, Programming Language C++, August 2008.

<span id="page-43-0"></span><sup>13)</sup>The use of fully closed ranges is intentional.